## **2024** !( )

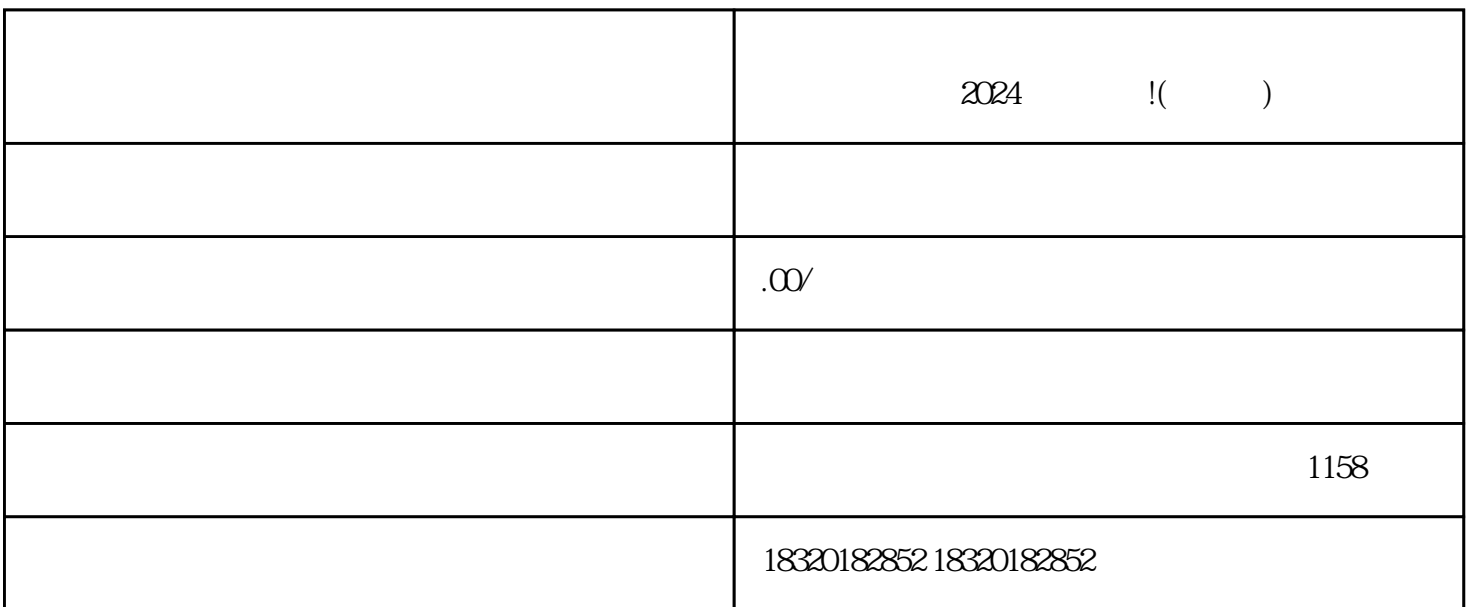

1. 个人认证:

 $1.$  $\frac{u}{2}$  ,  $\frac{u}{2}$  ,  $\frac{u$ 

- 2. 填写类目信息
- 3. 提交审核
- $\frac{a}{\sqrt{a}}$
- $1.$
- 2. 上传商品图片
- $\alpha$  and  $\alpha$  is the set of the set of the set of the set of the set of the set of the set of the set of the set of the set of the set of the set of the set of the set of the set of the set of the set of the set of the se
- 3. 设置商品规格
- $\overline{4}$ 
	- $\alpha$  and  $\alpha$  is the set of the set of the set of the set of the set of the set of the set of the set of the set of the set of the set of the set of the set of the set of the set of the set of the set of the set of the se
	- $5\,$ 
		-
- 
- 
- 
- - -
- $\frac{1}{\sqrt{1-\frac{1}{\sqrt{1-\frac{1$ 
	-
- $\alpha$  and  $\alpha$  and  $\alpha$  and  $\alpha$ 
	-
	-
- $\frac{1}{R}$ 
	-
	-
	- -
		- -
	-
	-
	-